## Alternative Instructional Strategies - Level 8 TBYB Sample

| Level 8 - Lesson<br>11<br>Complex<br>Sentences                   | <ul> <li>Allow the student to use the list of subordinators for the assignments in Lesson 11.</li> <li>Add the rules for punctuating complex sentences (page 74) to the Writer's Notebook.</li> <li>Continue to allow the student to access the list of coordinating conjunctions, subordinators, and rules for correctly punctuating compound and complex sentences from their Writer's Notebook.</li> <li>Consider typing the paragraph from page 77 for the student, then allow them to edit electronically.</li> </ul>                                                                                                    |
|------------------------------------------------------------------|----------------------------------------------------------------------------------------------------|
| Level 8 - Lesson<br>41<br>Narrative                              | <ul> <li>For additional practice, provide the student with samples of text from short stories or novels and ask them to identify point-of-view.</li> <li>Narrative writing is what many students will call "writing a story." It is important to understand the prompt for writing and plan their narrative, prior to beginning to draft so as not to "ramble," and to create a concise, organized, easy-to-follow composition.</li> <li>ARB: Additional graphic organizers and checklists for a variety of writing genres</li> </ul>                                                                                                    |
| Level 8 - Lesson<br>42<br>Narrative:<br>Mechanics of<br>Dialogue | <ul> <li>Add "rules to follow when writing dialogue" chart, page 190, to the Writer's Notebook.</li> <li>To help students tell the difference between a direct quote and simply reporting what was said, remind them that only the words that came out of a person's mouth go inside the quotation marks. For example: My mom said, "Go do the dishes, please." vs. My mom said to go do the dishes.</li> <li>Have the student read each passage to be corrected and highlight "the words that came out of a character's mouth." This may help them to identify and correctly punctuate dialogue.</li> <li>To limit pencil/paper tasks, consider typing the longer compositions, in exercise 42, for the student, then let them edit and add dialogue to that document.</li> </ul> |
| Level 8 - Lesson<br>43<br>Narrative:<br>Brainstorm               | <ul> <li>If the prompt is too abstract for the student, the teacher may choose another scenario for the prompt.</li> <li>Complete the brainstorm together to help generate multiple ideas.</li> </ul>                                                                                                    |
| Level 8 - Lesson<br>45<br>Narrative: Hook<br>and Draft           | <ul> <li>Copy or remove page 198, "Hook" samples, and add it to the Writer's Notebook.</li> <li>Provide the transition words/phrases you want the student to use in the draft.</li> <li>Allow the student to complete their first draft (rough copy) without dialogue, if it is slowing them down. Then, add dialogue during the "revision" stage of writing.</li> <li>Draft may be completed on the computer, by using speech-to-text software, or by dictating to a scribe.</li> <li>Use colored ink to organize writing:         Red = OS/CS         Blue = Details         Green = Examples/Explanations     </li> </ul>                                                                                                    |
| Level 8 - Lesson<br>49<br>Narrative: Final<br>Draft              | <ul> <li>Allow students to use computer editing software if draft has been typed.</li> <li>Adjust the Scoring Guide to the expectations of the individual learner.</li> <li>Allow the student to compare final work to the checklists on pages 203 &amp; 204, prior to submitting.</li> </ul>                                                                                                    |

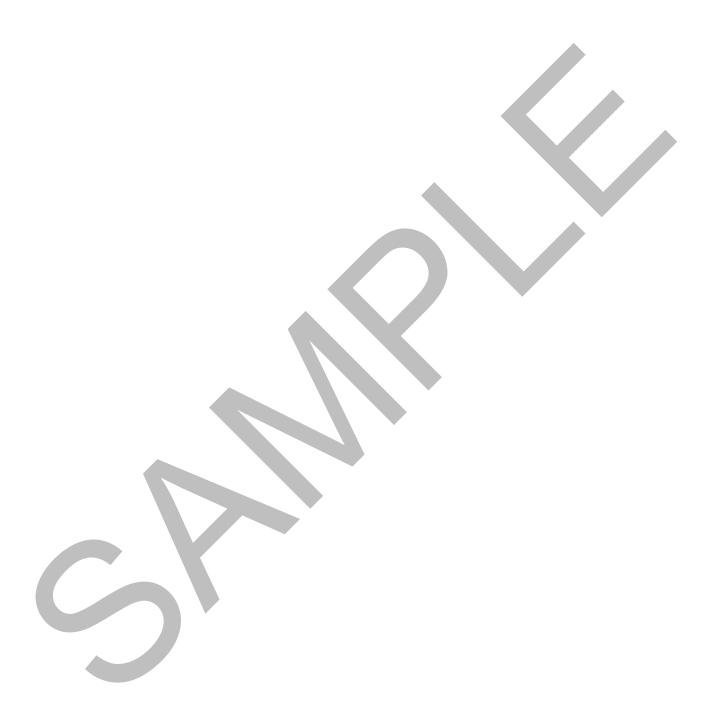